## USING GIT Develop, Collaborate, and Manage

#### A Brief Introduction to Git

#### Linus Torvads

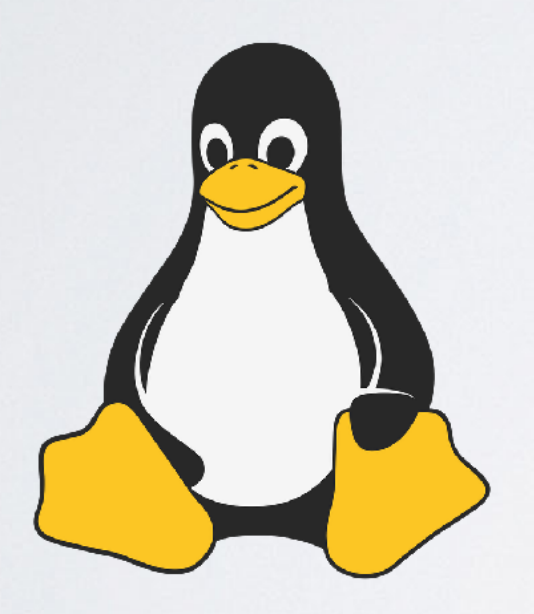

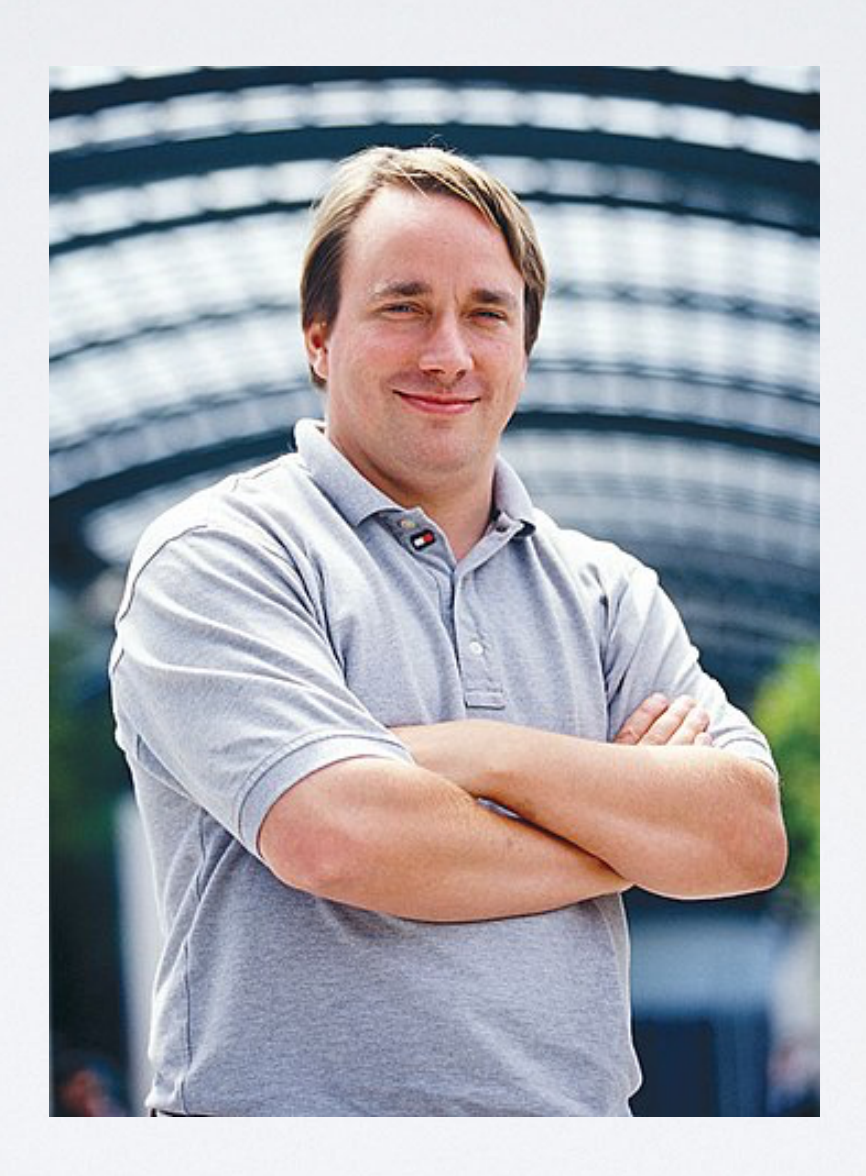

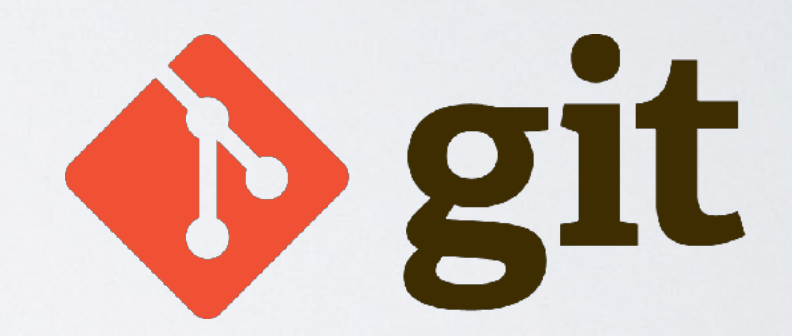

### Key Ideas of Git

*"In many ways you can just see git as a filesystem..." — Linus Torvalds*

- **Journaling:** commits, branching, history, etc.
- **Caching:** stage, local and remote, etc.

## Journaling

- Version control: commits
- Nonlinear history: branching and merging
- Refs and HEAD

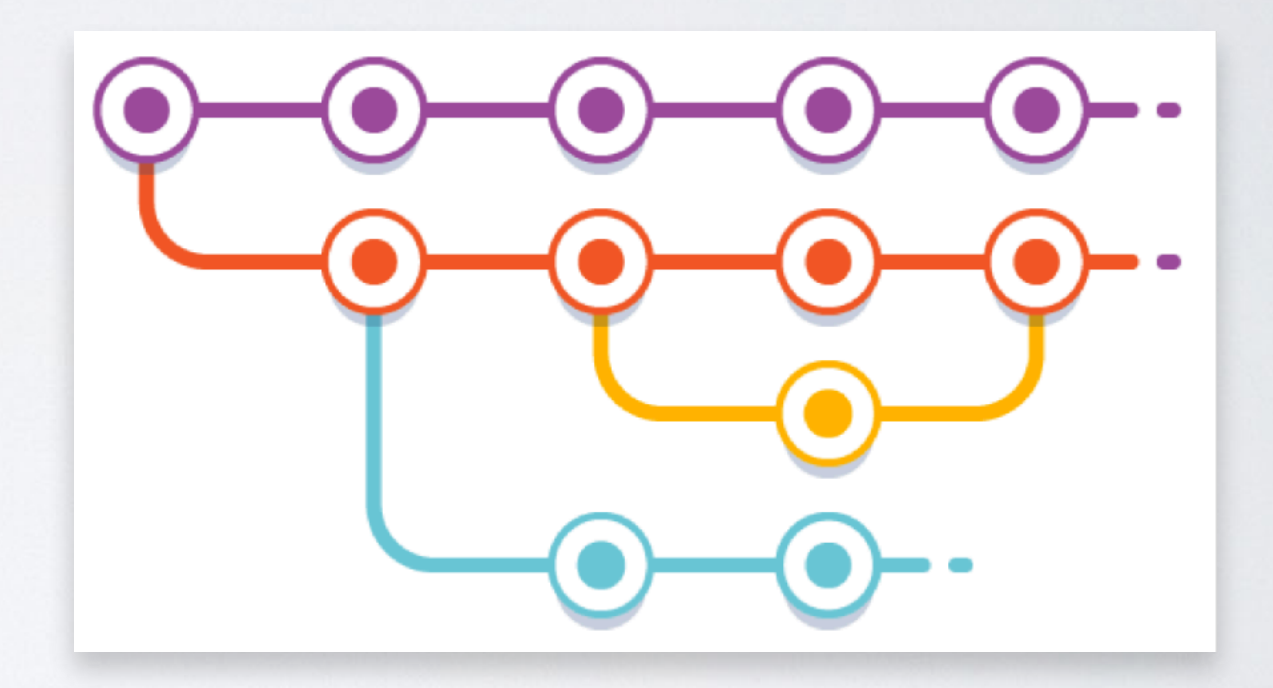

## Caching

- Working files
- Stage (index, cache)
- Local Repo
- Remote Repo

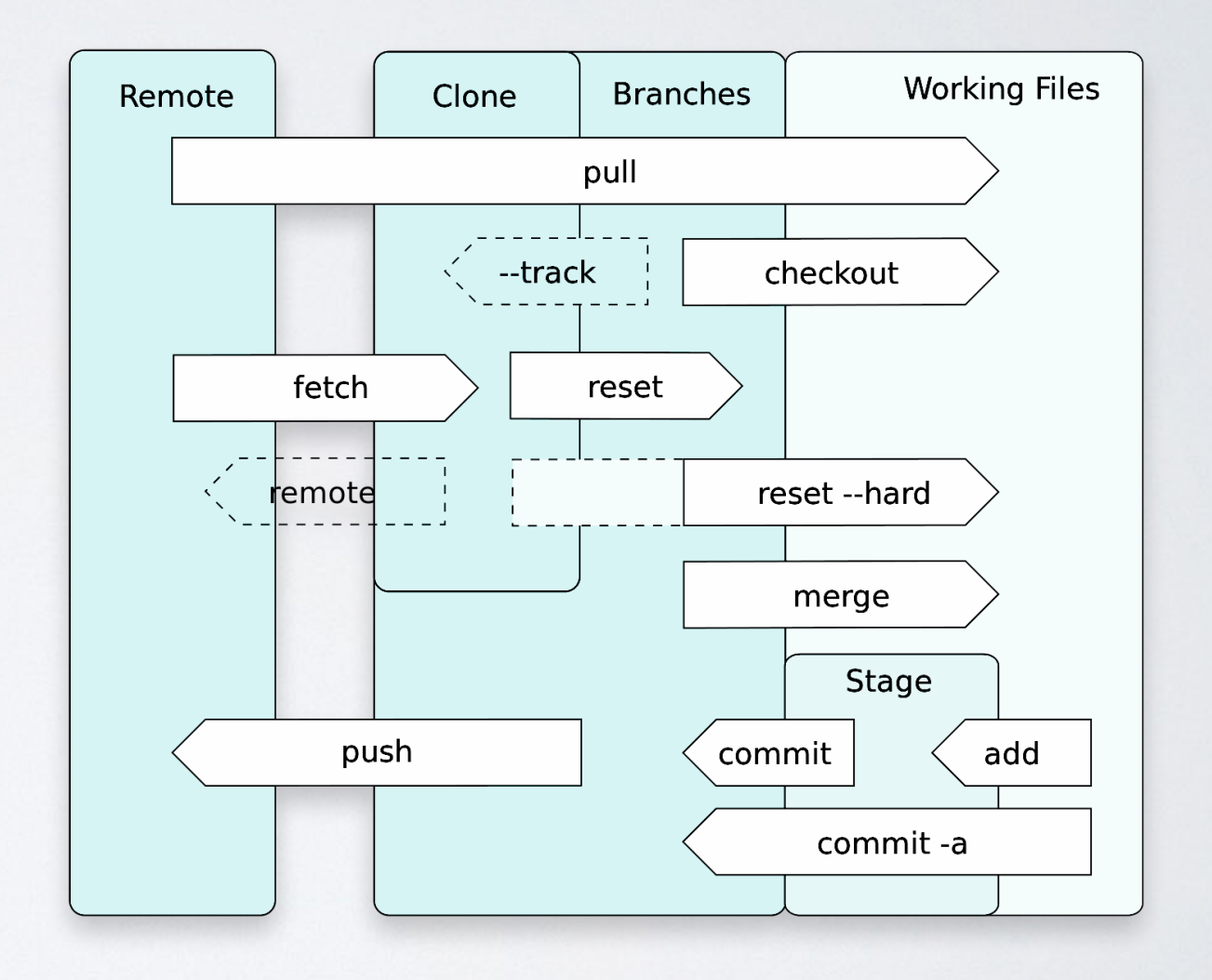

### Personal Use: Code Backup

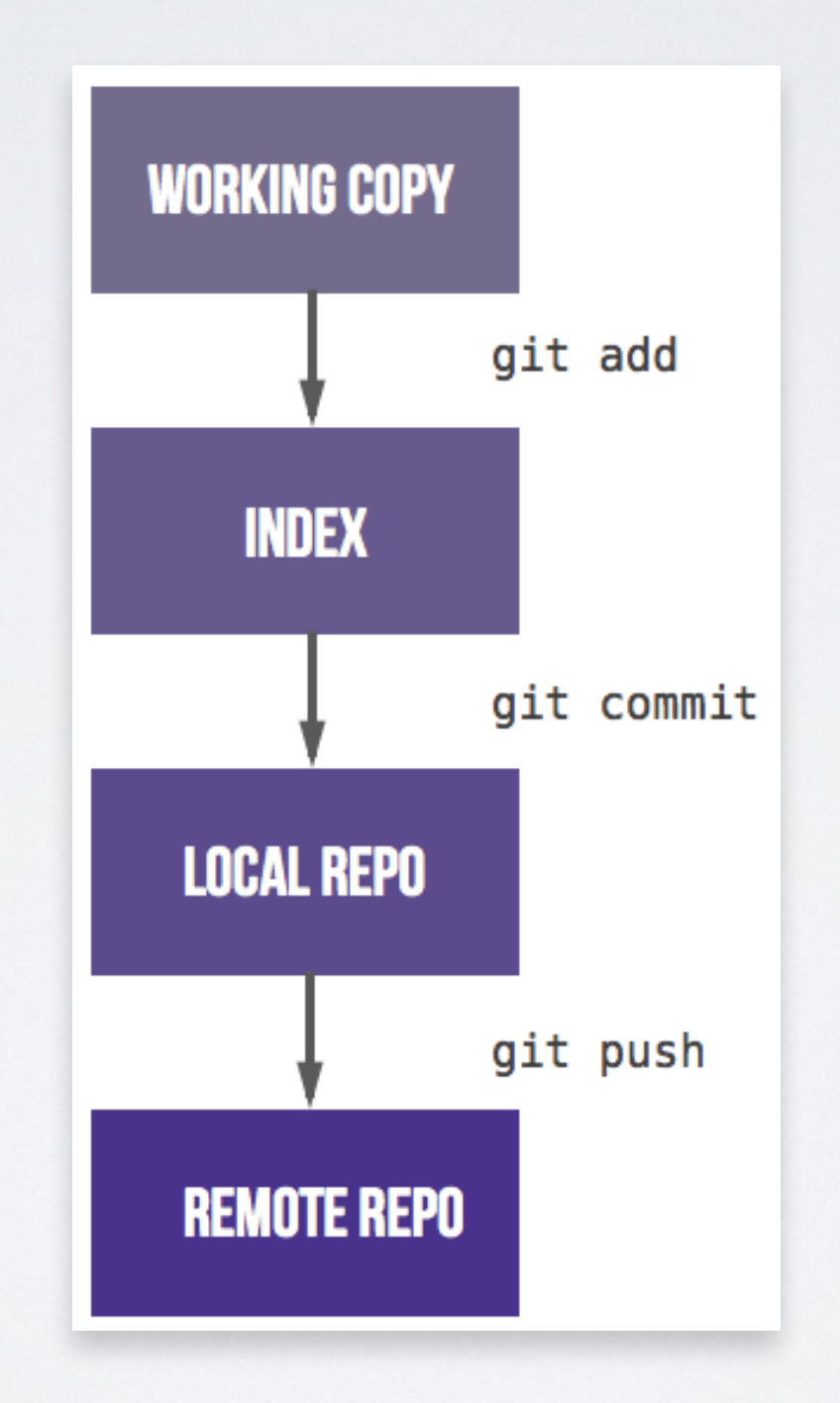

### Mechanism vs Policy

- Git provides mechanism for version control
- Policy for project Folicy for project<br>
management: workflow Project Management

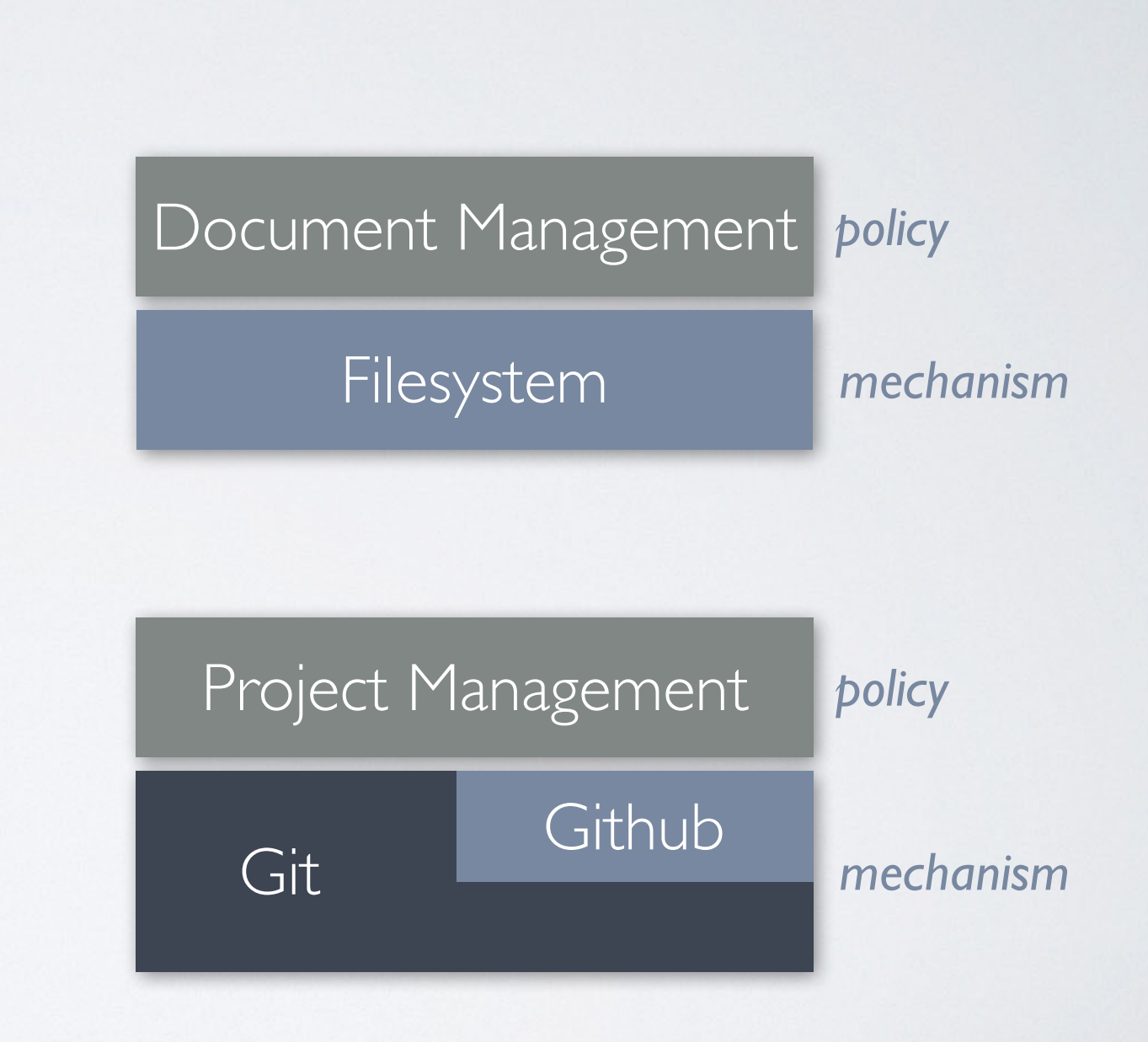

#### Git Workflow

#### Linear Workflows

**MASTER** 

- Linear development
- Centralized management

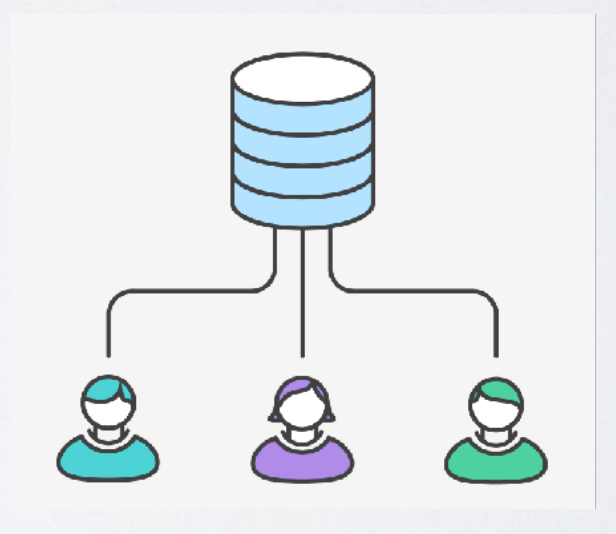

#### Feature Based Workflows

- Feature: the concept
- Feature as branch
- Nonlinear history

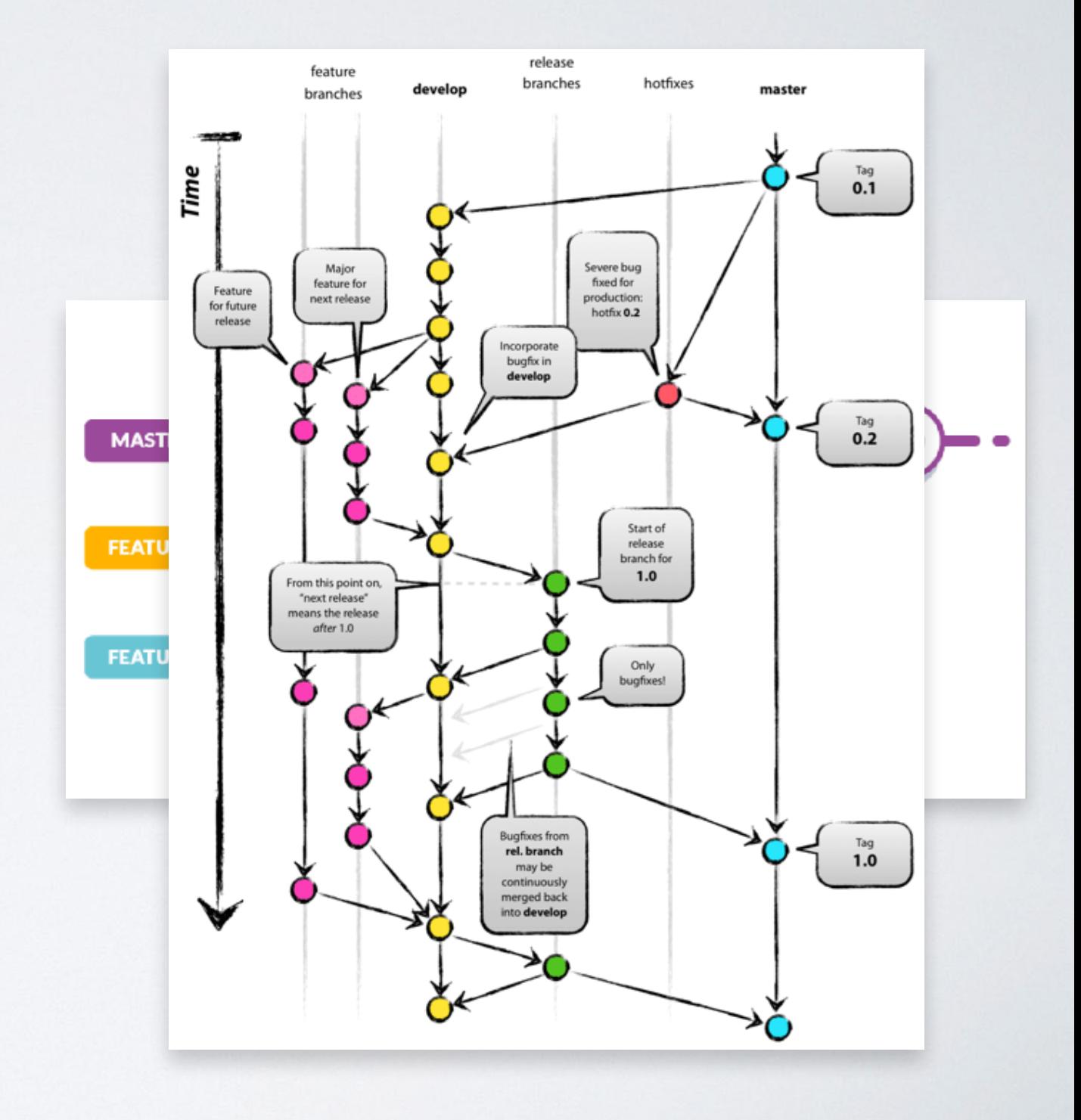

### Github and GitLab Workflow

- Management: merge request
- Sub-linear history
- Continuous Integrity (CI)
- Collaboration with global community: forking

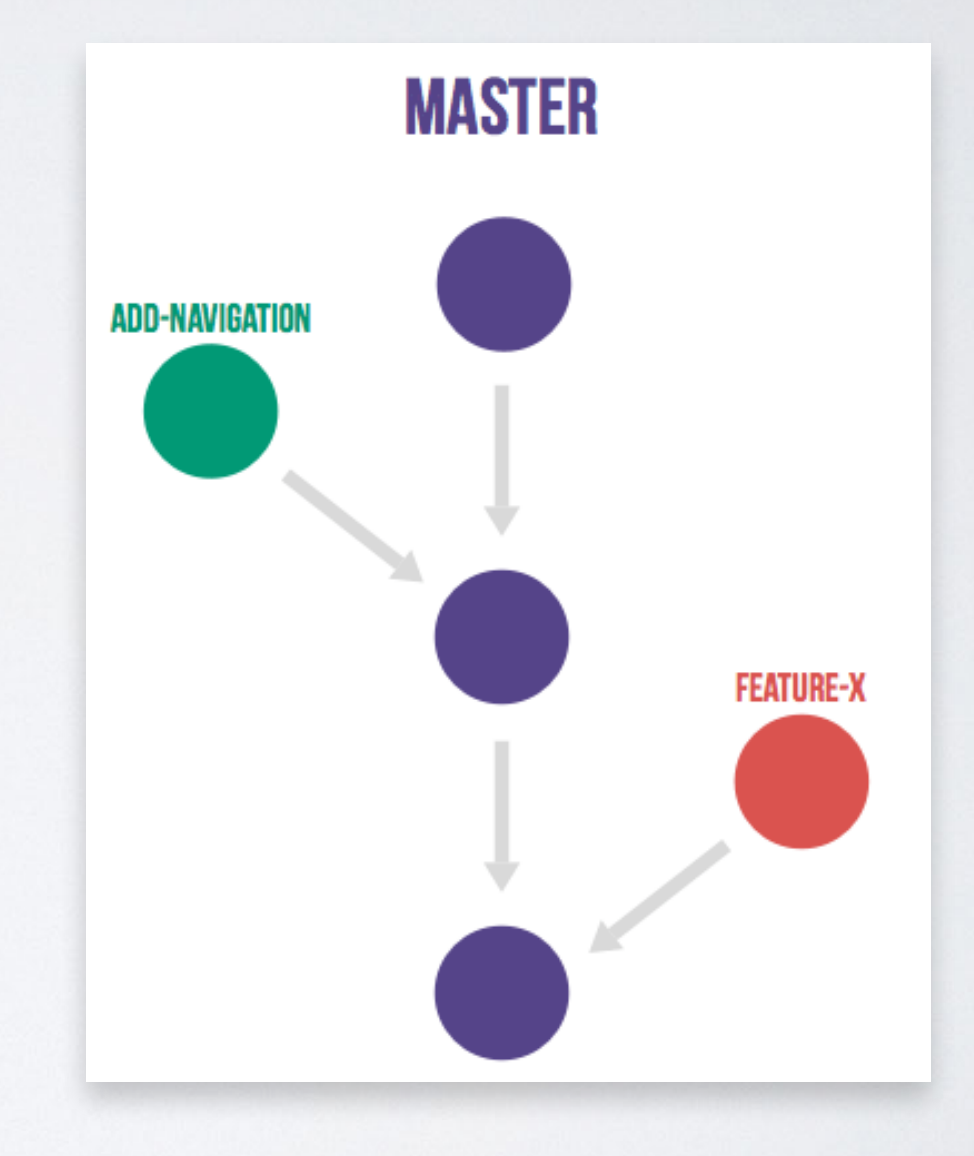

#### BDAA Workflow

#### BDAA Workflow

- For closer groups
- Well-defined and simplified routines
- Flexible project management

#### Main Ideas

- Developing: feature branch and working branch
- Collaboration: simplified Sync-Test-Merge routine
- Management: testing and reviewing, history maintenance

## Developing

• Start from a working branch:

\$ git checkout wip/working-branch

\$ git pull

• Create a feature branch:

\$ git checkout -b feature-1

• Code and commit:

```
 $ git add . 
 $ git commit -m 'some meaningful message'
```
# Developing

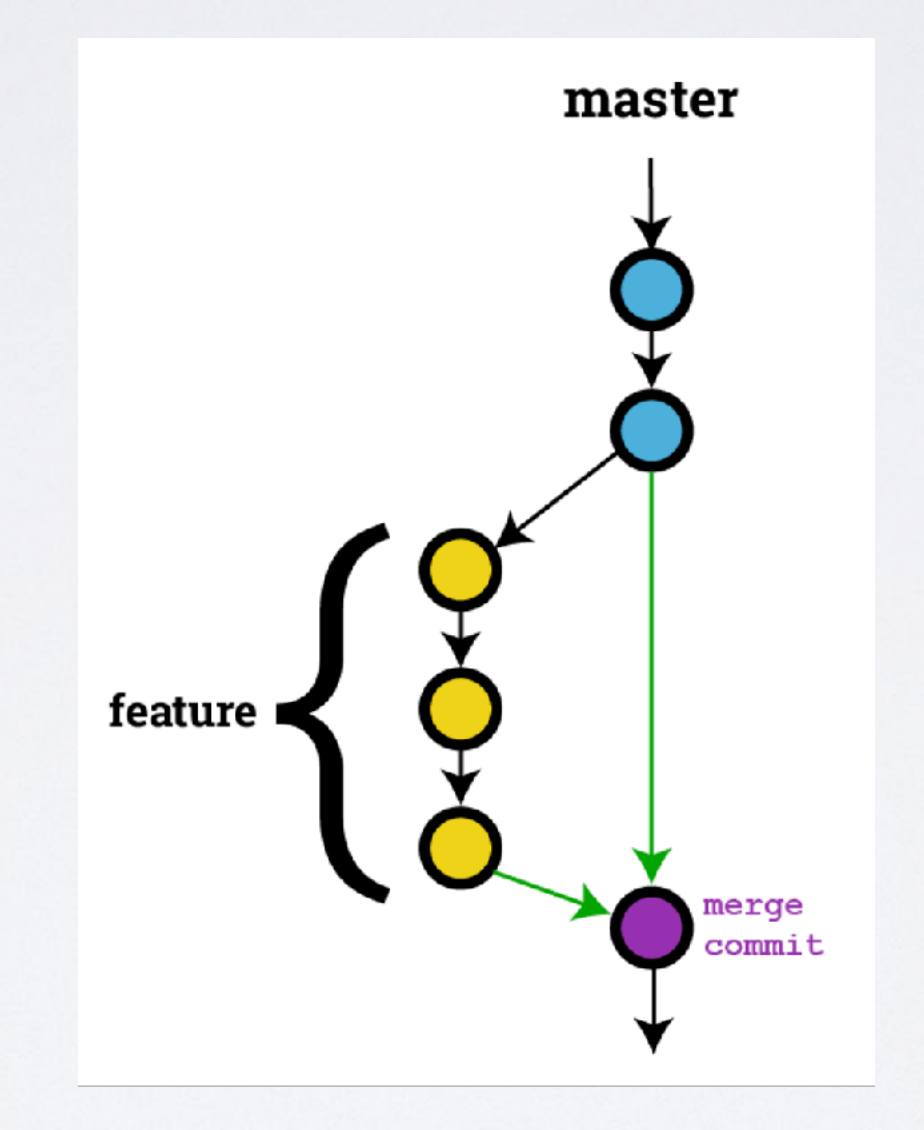

#### Collaboration

The **Sync-Test-Merge** routine:

• Sync: make sure your changes are on top of others

\$ git fetch

- \$ git rebase origin/wip/working-branch
- Test: always test before publish your work

\$ pytest # for example

• Merge: push your work to remote

\$ git push origin feature-1

then create a **merge request** online (from feature-1 to working-branch) Before merge: CI and code review

#### Collaboration

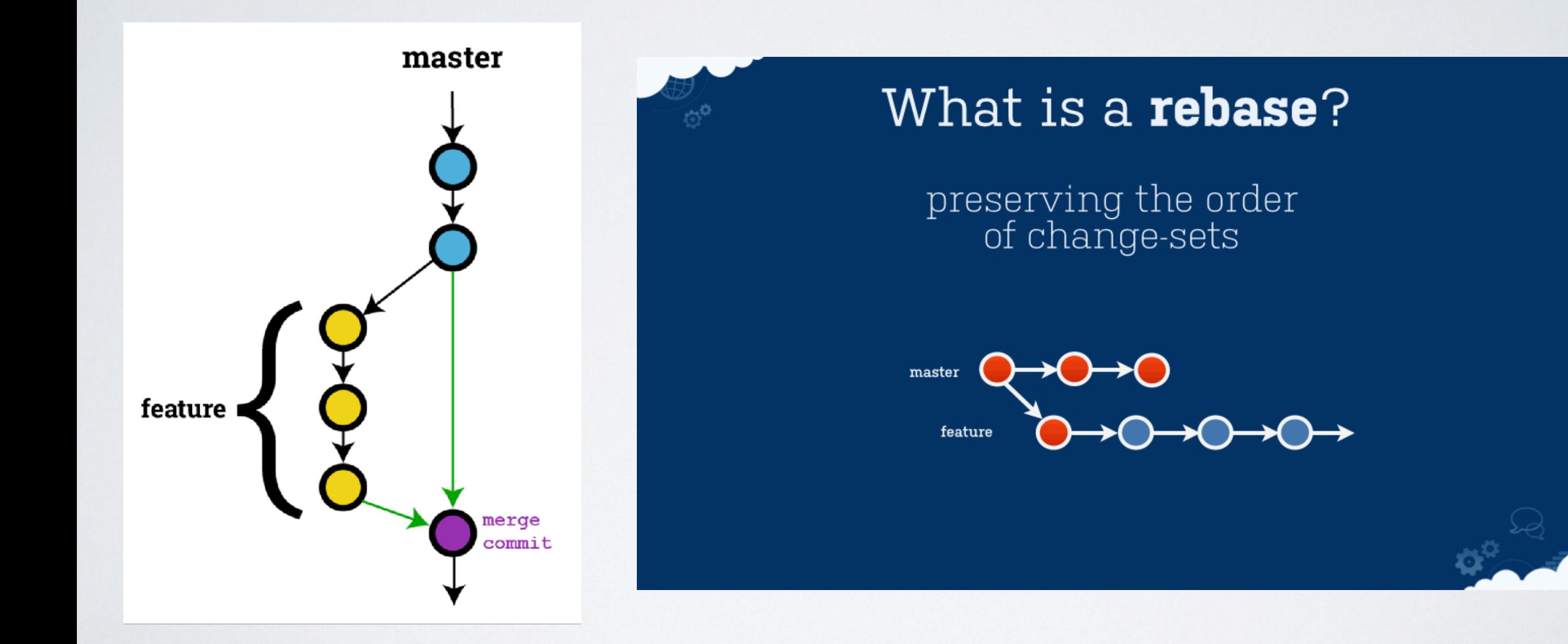

#### Collaboration

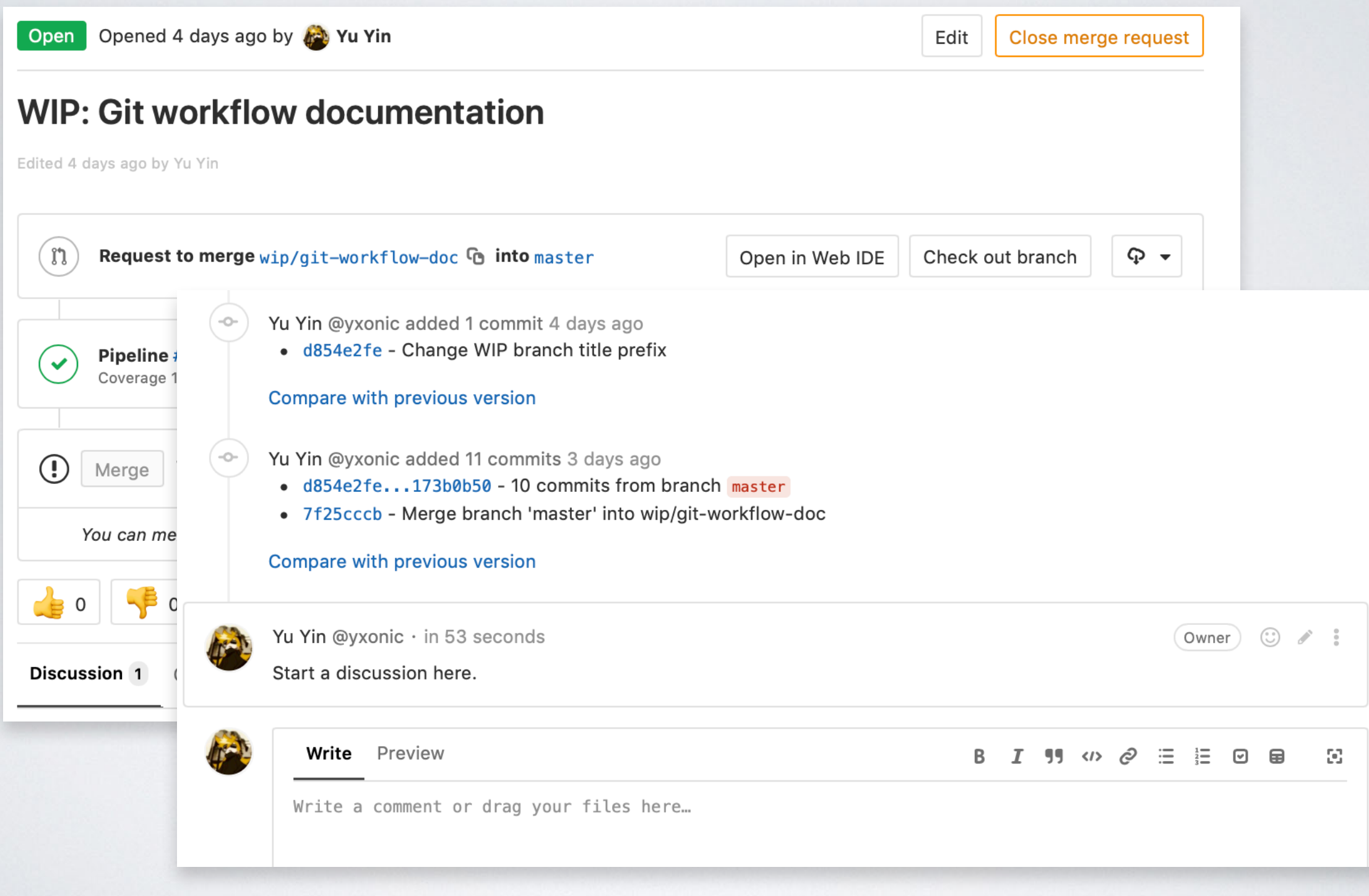

### Project Management

Advanced topics for maintainers:

- Roles and responsibilities
- Working branch management
- Development phases
- Troubleshooting and correction

### Project Management

Advanced topics for maintainers:

- Roles and responsibilities
- Working branch management
- Development phases
- Troubleshooting and correction

### Working Branch Management

- Naming: wip/some-functionality
- Create a merge request immediately:

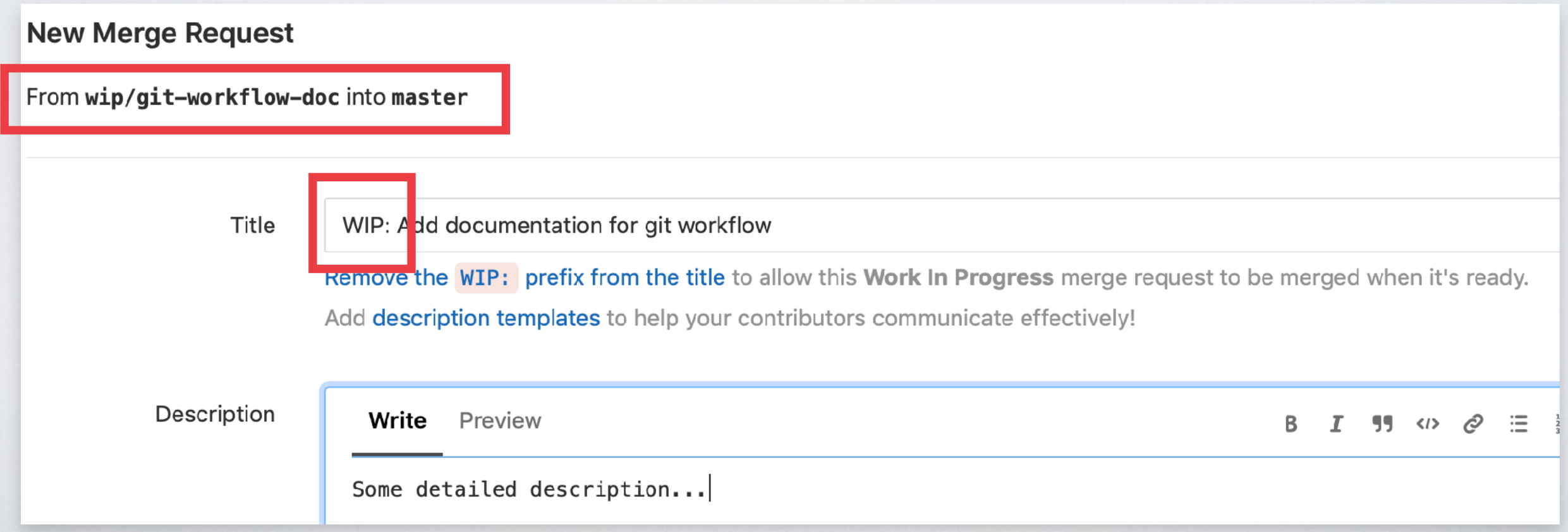

## Sync with other Working Branches

- Don't do rebase
- Sync with master branch frequently:
	- \$ git checkout wip/working-branch
	- \$ git fetch
	- \$ git merge origin/master
	- \$ git push origin wip/working-branch
- Pickup changes in other branches with cherry-pick

### Finish a Working Branch

- Merge master to make this branch updated
- Pass CI tests and resolve discussions
- Remove WIP: from title
- Merge

## Some Suggestions

- Better history with better commit messages
- Think about modularity and separation
- Always keep master branch clean and tidy

### More Materials

• Git tutorial:

\$ man gittutorial

Git workflows:

<https://www.atlassian.com/git/tutorials/comparing-workflows> [https://docs.gitlab.com/ee/workflow/gitlab\\_flow.html](https://docs.gitlab.com/ee/workflow/gitlab_flow.html) <https://www.atlassian.com/blog/archives/simple-git-workflow-simple>

• BDAA workflow detailed documentation (unfinished): [https://git.ustc.edu.cn/bdaa-kg/kg-meta/blob/wip/git-workflow-doc/developer/git](https://git.ustc.edu.cn/bdaa-kg/kg-meta/blob/wip/git-workflow-doc/developer/git-workflow.md)[workflow.md](https://git.ustc.edu.cn/bdaa-kg/kg-meta/blob/wip/git-workflow-doc/developer/git-workflow.md)

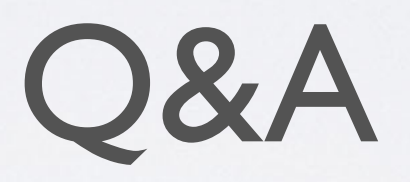